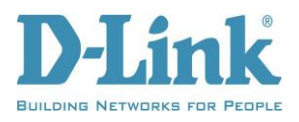

# **DWA-131 Wireless N Nano USB adapter**

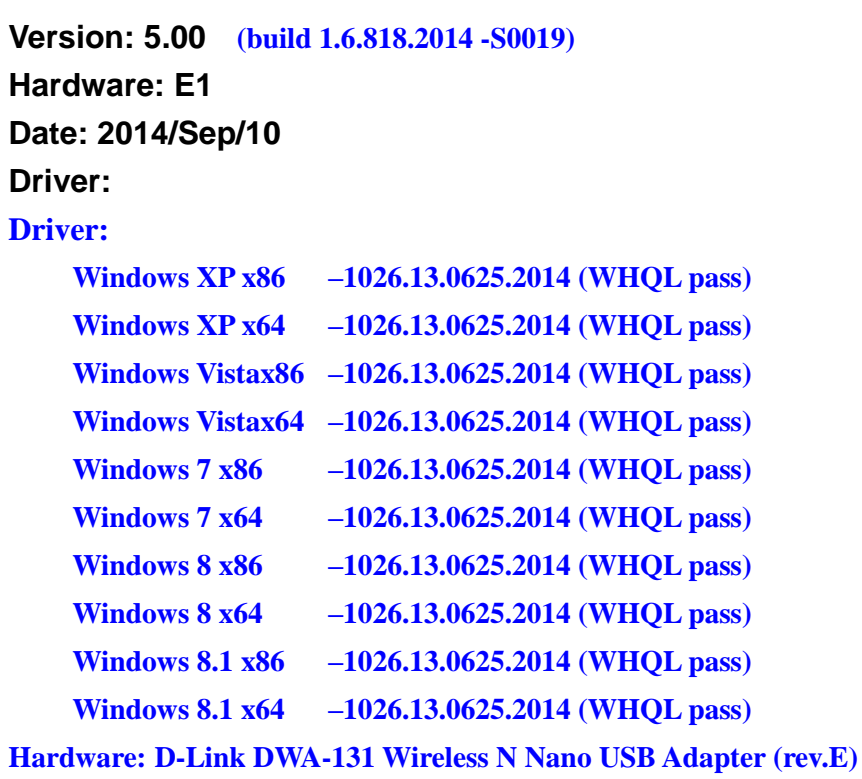

### **USB\VID\_2001&PID\_3319**

#### **Chip: Realtek RTL8192eu**

#### **Date: 2014/08/21**

# **Problems Resolved:**

- 1. Correct utility version from V1.00 to V5.00.
- 2. Add utility version in install-shield program & show it on "Control Panel"/"Programs and features".
- 3. Modify model name from "DWA-131E" to "DWA-131" in metadata.

## **Enhancement:**

NA